# **CS212. Парадигмы и технологии программирования: часть 1, функциональное программирование**

Лекция 5. Классы типов в Haskell

В. Н. Брагилевский

14 марта 2019 г.

Направление «Фундаментальная информатика и информационные технологии» Институт математики, механики и компьютерных наук имени И. И. Воровича Южный федеральный университет

- Тип определяет множество возможных значений.
- Класс типов содержит сигнатуры функций, применимых к значениям некоторого типа (интерфейс).
- Экземпляр класса типов это реализация функций из класса типов для конкретного типа.
- Говорят, что тип имеет экземпляр некоторого класса или что тип является частью класса.

#### **Объявление класса**

class ИмяКласса типоваяПеременная where сигнатуры функций реализации по умолчанию

**Определение экземпляра**

instance ИмяКласса Тип where реализации функций

# <span id="page-3-0"></span>Классы типов Eq и Show

# Класс типов Ед

Класс Ед определяет операции проверки на равенство (==) и неравенство (/=) для значений типа.

# class Eq a where

 $( == ) :: a -> a -> Bool$  $(/-)$  :: a -> a -> Bool  $x == y = not (x /= y)$ 

$$
x / = y = not (x == y)
$$

- Имена и типы функций
- Реализация по умолчанию
- Взаимно рекурсивная реализация (достаточно реализовать только одну из двух операций)

### **data TrafficLight = Red** | **Yellow** | **Green**

```
instance Eq TrafficLight where
   Red = Red = TrueGreen == Green = True
   Yellow == Yellow = True
   _ == _ = False
ghci> Red == Red
True
ghci> Red == Yellow
False
ghci> Red 'elem' [Red, Yellow, Green]
True
```
В точности такой же экземпляр можно породить автоматически с использованием механизма deriving:

**data TrafficLight = Red** | **Yellow** | **Green deriving** (**Eq**)

**instance Eq** a **=> Eq** (**Maybe** a) **where Just**  $x ==$  **Just**  $y = x == y$ **Nothing** == **Nothing = True \_** == **\_ = False**

- Стандартный экземпляр
- Ограничение на тип параметра

 $\sim$   $\sim$   $\sim$ 

• Классы типов могут быть связаны отношением наследования (inheritance).

### class Eq  $a \Rightarrow$  Ord a where

## **data TrafficLight = Red** | **Yellow** | **Green**

**instance Show TrafficLight where** show **Red =** "Red color" show **Yellow =** "Yellow color" show **Green =** "Green color"

```
ghci> [Red, Yellow, Green]
[Red color,Yellow color,Green color]
```

```
data Complex = Complex Double Double
```
**instance Show Complex where** show (**Complex** re im) = show re  $++$  " +  $i^{*}$ " ++ show im

ghci> Complex 4 6  $4.0 + i*6.0$ ghci> Complex 4.1 6.2  $4.1 + i*6.2$ 

# <span id="page-11-0"></span>**[Собственный класс типов «Да—Нет»](#page-11-0)**

```
var a = if (0) "ДА!" else "НЕТ!"
var b = if ("") "ДА!" else "НЕТ!"
var c = if (false) "ДА!" else "НЕТ!"
var a1 = if (1024) "ДА!" else "НЕТ!"
var b1 = if ("КУ") "ДА!" else "НЕТ!"
var c1 = if (true) "ДА!" else "НЕТ!"
```
Реализовать подобное поведение в языке Haskell невозможно из-за требований строгой типизации, но можно написать функцию–преобразователь к Bool.

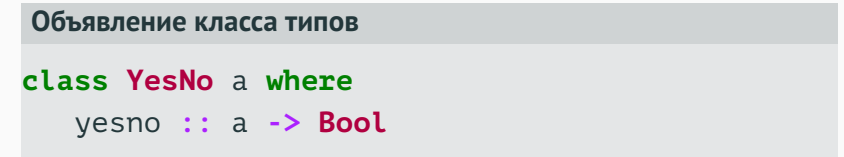

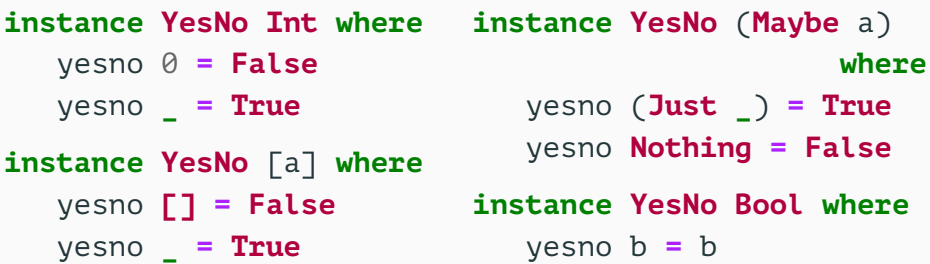

 $q$ hci> yesno \$ length  $\lceil \rceil$ False ghci> yesno "!!!" True ghci> yesno "" False ghci> yesno [] False ghci> yesno  $[0,0,0]$ True ghci> yesno \$ Just 0 True ghci> yesno True True

Слаботипизированный аналог конструкции if/then/else

```
yesnoIf :: YesNo y \Rightarrow y \rightarrow a \Rightarrow a \Rightarrow a
yesnoIf yesnoVal yesResult noResult =
   if yesno yesnoVal
      then yes Result
       else noResult
qhci> yesnoIf [] "ДА!" "НЕТ!"
"HET!"ghci> yesnoIf [2,3,4] "ДА!" "HET!"
"IA!"ghci> yesnoIf (Just 500) "ДА!" "HET!"
" LA!"
ghci> yesnoIf Nothing "ДА!" "HET!"
"HFT!"
```
<span id="page-16-0"></span>**[Полугруппы и моноиды](#page-16-0)**

#### **Определение**

Полугруппа — это множество с заданной на нём ассоциативной бинарной операцией (*S*,∗).

### **Определение**

Моноид — это полугруппа с нейтральным элементом (*M*,∗,*e*):

$$
\forall x \in M \quad x * e = e * x = x.
$$

#### **Определение**

Группа — это моноид (*G*,∗,*e*), в котором каждый элемент имеет обратный:

$$
\forall x \in G \quad \exists y \in G \quad x * y = y * x = e.
$$

# **Классы типов Semigroup и Monoid**

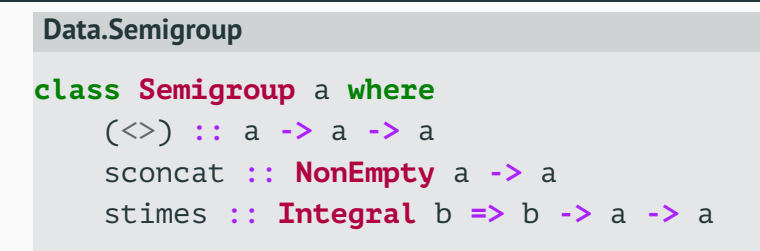

#### **Data.Monoid**

```
class Semigroup a => Monoid a where
    mempty :: a
    mconcat :: [a] -> a
```

```
mconcat = foldr (<>) mempty
```
mtimes **:: Integral** b **=>** b **->** a **->** a

# **Числовые моноиды и объявление newtype**

- Сложение и 0 как нейтральный элемент.
- Умножение и 1 как нейтральный элемент.

**newtype Sum**  $a = Sum \{ getSum : : a \}$ 

**newtype Product** a **= Product** { getProduct **::** a }

- Ключевое слово **newtype** создаёт тип-обёртку для значений некоторого типа.
- У типа, определяемого с помощью **newtype**, может быть только один конструктор значения с единственным параметром оборачиваемого типа.

**instance Num** a **=> Semigroup** (**Sum** a) **where Sum**  $x \leq 5$ **um**  $y = 5$ **um**  $(x + y)$ 

**instance Num** a **=> Semigroup** (**Product** a) **where Product**  $x \leq 2$  **Product**  $y =$  **Product**  $(x * y)$ 

**instance Num** a **=> Monoid** (**Sum** a) **where**  $m$ empty =  $Sum$  0

**instance Num** a **=> Monoid** (**Product** a) **where** mempty **= Product** 1

```
ghci> getProduct $ Product 3 <> Product 9
27
ghci> getProduct $ Product 3 <> mempty
3
ghci> Product 3 <> Product 4 <> Product 2
Product {getProduct} = 24ghci> getProduct . mconcat . map Product $ [3,4,2]
24
ghci> getSum $ Sum 2 <> Sum 9
11
ghci> getSum $ mempty <> Sum 3
3
qhc \geq qetSum . mconcat . map Sum \S [1, 2, 3]6
                                                 19/38
```
**newtype Any = Any** { getAny **:: Bool** }

**instance Semigroup Any where Any**  $x \leq x$  **Any**  $y = \text{Any } (x \mid y)$ 

**instance Monoid Any where** mempty **= Any False**

• Аналогично объявляется тип **All** и экземпляры для него.

```
ghci> getAny $ Any True <> Any False
True
ghci> mconcat $ map Any [False, False, True]
Any \{ getAny = True \}ghci> getAll $ mempty <> All True
True
ghci> mconcat $ map All [True, True, False]
All { getAll = False }
```
- Использование типа *a* как моноида.
- Предпочтение первого значения (обёртка First).
- Предпочтение последнего значения (обёртка Last).

**instance Semigroup** a **=> Semigroup** (**Maybe** a) **where Nothing**  $\leq$  m = m m <> **Nothing =** m **Just**  $m1 \ll$  **Just**  $m2 =$  **Just**  $(m1 \ll m2)$ 

**instance Monoid** a **=> Monoid** (**Maybe** a) **where** mempty **= Nothing**

• Похожим образом объявляются экземпляры для **First** и **Last**.

ghci> Nothing <> Just "QQ" Just "QQ" ghci> Just (Sum 3) <> Just (Sum 4) Just (Sum  $\{qetSum = 7\}$ ) ghci> Just (Product 3) <> Just (Product 4) Just (Product {getProduct = 12})

ghci> First (Just 'a') <> First (Just 'b') First { getFirst = Just 'a' } ghci> First Nothing <> First (Just 'b') First { getFirst = Just 'b' }

ghci> mconcat \$ map Last [Nothing,Just 9,Just 10] Last  $\{$  getLast = Just 10  $\}$ ghci> Last (Just "one") <> Last (Just "two") Last  $\{$  getLast = Just "two"  $\}$ 

mempty  $\langle \rangle$   $\times$  =  $\times$  $x \iff \text{memory} = x$  $(x \Leftrightarrow y) \Leftrightarrow z = x \Leftrightarrow (y \Leftrightarrow z)$  Код, написанный в расчёте на наличие экземпляра класса типов Monoid, может работать с данными самых разных типов. Такой код называется обобщённым (generic).

# **Пример абстрактного процессса обработки**

process **::** (**Eq** m, **Monoid** m) **=>** m **->** m **->** [m] **->** m process x y zs | x<>y == mempty **=** mempty | otherwise **=** mconcat zs ghci> process "" "" ["1", "2", "3", "4"] "" ghci> process "12" "13" ["1", "2", "3", "4"] "1234" ghci> process (Sum 5) (Sum  $(-5)$ ) (map Sum  $\lceil 1..4 \rceil$ ) Sum  $\{getSum = 0\}$ ghci> process (Sum 5) (Sum 1) (map Sum [1..4]) Sum {getSum = 10}

<span id="page-31-0"></span>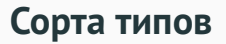

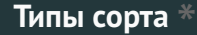

ghci> : kind Int Int  $::$  \* ghci> :k Char Char::  $*$ 

```
ghci> :k Maybe
Maybe :: * - > *ghci> :k Maybe Int
Maybe Int :: *
ghci> :k Either
Either : * -> * -> *ghci> :k Either String
Either String :: * -> *
ghci> :k Either String Int
Either String Int :: *
```

```
ghci> :k []\lceil \rceil :: * -> *
ghci> :k [Char]
\lceil \text{Char} \rceil :: *
ghci :k ()
() :: *ghci> :k (,)
(. ) :: * - > * - > *ghci> :k (, )( , ) :: * -> * -> * -> *
```
# <span id="page-35-0"></span>**[Класс типов Foldable](#page-35-0)**

class Foldable  $( t :: * -> *')$  where fold :: **Monoid**  $m \Rightarrow$  t  $m \Rightarrow m$ foldMap :: Monoid  $m \Rightarrow (a \rightarrow m) \rightarrow t$  a  $\rightarrow m$ foldr ::  $(a -> b -> b) -> b -> t a -> b$ foldl ::  $(b \rightarrow a \rightarrow b) \rightarrow b \rightarrow t a \rightarrow b$ foldr1 ::  $(a -> a -> a) -> t a -> a$ foldl1 ::  $(a -> a -> a) -> t a -> a$ toList :: t a  $\rightarrow$  [a]  $null :: t a \rightarrow Bool$ length :: t a  $\rightarrow$  Int elem :: Eq a => a -> t a -> Bool maximum :: Ord a => t a -> a minimum :: **Ord** a => t a -> a sum :: Num a => t a -> a product :: **Num** a  $\Rightarrow$  t a  $\rightarrow$  a

```
diameter :: (Num a, Ord a, Foldable t) => t a -> a
diameter c = maximum c - minimum c
ghci> diameter [2, 10, 5, 44]
42
ghci> seq = Data.Sequence.fromList \lceil 2, 10, 5, 44 \rceilghci> diameter seq
42
qhci> set = Data.Set.fromList \lceil 2, 10, 5, 44 \rceilghci> diameter set
42
ghci> diameter (Just 10)
\Omega
```

```
ghci> :m + Data.Foldable Data.Monoid
qhci> let xs = [1, 2, 3, 4, 5]ghci> fold (map Sum xs)
Sum {qetsum = 15}ghci> fold (map Product xs)
Product {getProduct = 120}
```

```
process2 :: (Eq m, Monoid m, Foldable t) =>
             m -> m -> t m -> m
process2 x y zs
  | x \ll y == \text{memory} = \text{memory}| otherwise = fold zs
```
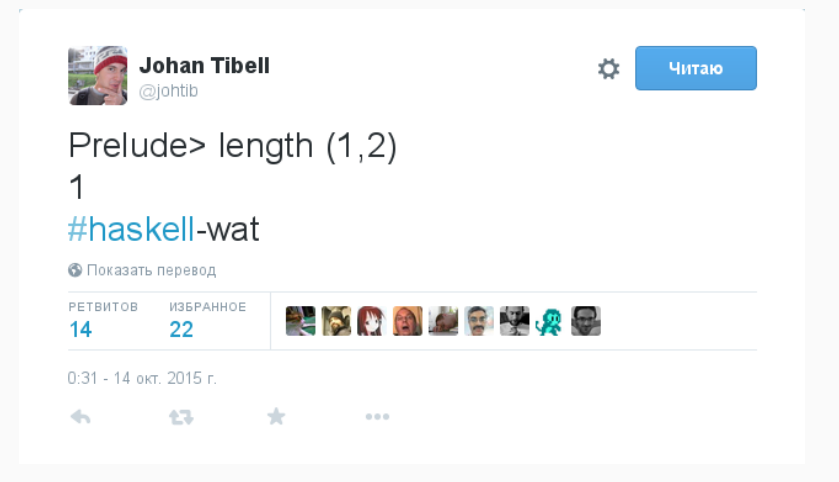

```
ghci :k (,)(,) :: * -> * -> *
ghci :k (,) Int
(, ) Int :: * -> *
ghci :k (.) Int Int
(,) Int Int :: *class Foldable ( t :: * -> * ) where
  \sim \sim \simlength :: t a \rightarrow Int
  \cdots
```
- Eq, Ord, Show
- Semigroup, Monoid
- Foldable
- Functor, Applicative, Monad